\*

**The Help Menu** 

You can click the blue arrows icon to retrieve the current version number from the internet. (This will not download a new version- it will only advise whether a newer version is available for download).

## **Authorisation**

The Authorisation button is provided largely for developers' use. Its purpose is to assist our technical staff to resolve clients' problems. It is recommended that you ignore it.

## **Updating mSupply**

For single user versions of mSupply, you can see if you have the latest version by choosing Special > **Check for updates** 

Choosing this item from the Special menu will connect to the mSupply web site and compare your current mSupply version with the version you are now using.

| Help > About mSuppl | Help | > Al | oout | mSu | <b>/l</b> aa |
|---------------------|------|------|------|-----|--------------|
|---------------------|------|------|------|-----|--------------|

the location and size of your data file.

|                                                                                                    |          | About mSup                                                               | piy                                                                                                    |  |
|----------------------------------------------------------------------------------------------------|----------|--------------------------------------------------------------------------|----------------------------------------------------------------------------------------------------|--|
| mSupply vers                                                                                                    | sion     | 7                                                                        | •                                                                                                    |  |
| You are using version 3.16<br>Release number 0<br>Release date 7/04/2                                                                                                | 2015     | mc317 t17:19                                                             | Authorisation<br>Version available for download Unknown<br>Release number Unknown<br>Date Unknown                            |  |
| Path to data file :<br>C:\mSupply\Database\mSupply                                                                                                    | .4DD     |                                                                          | Click to check online                                                                                                    |  |
| Path to log file :<br>Log file not used                                                                                                    |          |                                                                          |                                                                                                    |  |
| Path to structure file :<br>C:\Users\Sssol\Downloads\mSu                                                                                                    | upply316 | 6_master_150407t1736_ul                                                  | K/mSupply316.4DB                                                                                                    |  |
|                                                                                                    |          |                                                                          |                                                                                                    |  |
| Records                                                                                                    |          | Sustainable Solutions                                                    |                                                                                                    |  |
| Records<br>0 records in abbreviation                                                                                                    | ^        | Commercial use or more                                                   | retains the rights to this software.<br>dification of this software only allowed with                                        |  |
|                                                                                                    | ^        | Commercial use or more                                                   | retains the rights to this software.<br>dification of this software only allowed with<br>inable Solutions (NZ) Ltd.          |  |
| 0 records in abbreviation<br>3 records in account<br>0 records in Admitted_from                                                                                      | ^        | Commercial use or more<br>authorization of Susta                         | retains the rights to this software.<br>dification of this software only allowed with<br>inable Solutions (NZ) Ltd.<br>rg.nz |  |
| 0 records in abbreviation<br>3 records in account<br>0 records in Admitted_from<br>0 records in asset                                                                | ^        | Commercial use or mor<br>authorization of Susta<br>email: info&msupply.o | retains the rights to this software.<br>dification of this software only allowed with<br>inable Solutions (NZ) Ltd.<br>rg.nz |  |
| 0 records in abbreviation<br>3 records in account<br>0 records in Admitted_from<br>0 records in asset<br>0 records in asset_condition                                | ^        | Commercial use or mor<br>authorization of Susta<br>email: info&msupply.o | retains the rights to this software.<br>dification of this software only allowed with<br>inable Solutions (NZ) Ltd.<br>rg.nz |  |
| 0 records in abbreviation<br>3 records in account<br>0 records in Admitted_from<br>0 records in asset<br>0 records in asset_condition<br>0 records in asset_location | ^        | Commercial use or mor<br>authorization of Susta<br>email: info&msupply.o | retains the rights to this software.<br>dification of this software only allowed with<br>inable Solutions (NZ) Ltd.<br>rg.nz |  |
| 0 records in abbreviation<br>3 records in account<br>0 records in Admitted_from<br>0 records in asset<br>0 records in asset_condition                                | ^        | Commercial use or mor<br>authorization of Susta<br>email: info&msupply.o | retains the rights to this software.<br>dification of this software only allowed with<br>inable Solutions (NZ) Ltd.<br>rg.nz |  |

Choosing this item displays information about the version of mSupply in use, and provides details of

If an update is available, you will be shown a window where you can click to download the latest version.

×

Previous: Show connected users Next: The log

From: https://docs.msupply.org.nz/ - **mSupply documentation wiki** 

Permanent link: https://docs.msupply.org.nz/admin:updating?rev=1428640963

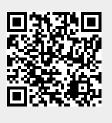

Last update: 2015/04/10 04:42